# Virtual PC

- [http://www.microsoft.com/windows/produc](http://www.microsoft.com/windows/products/winfamily/virtualpc/default.mspx)
- [http://www.microsoft.com/mac/products/vi](http://www.microsoft.com/mac/products/virtualpc/virtualpc.aspx?pid=virtualpc)
- Autorstwa firmy Conectix, ale Virtual PC przejął Microsoft
- Obecna wersja: 2007

### Info

- Działa dla hostów:
	- Windows Intel x86 i x64
	- MAC ale nie na procesorach Intel (tylko PowerPC)
- Obsługiwani goście(tylko Intel x86):
	- Windows
	- MS-DOS
	- OS/2
- Tak naprawdę mogą być też inne OSy: <http://vpc.visualwin.com/>

# Cechy

- Zwykła wirtualizacja
- Troche emulacji,np:. kontroler przerwań, kontroler DMA, IDE/ATA, kontroler wejścia/wyjścia, klawiatury, pamięci
- Darmowy!!
- Działa szybciej niż Vmware

# Cechy cd.

- Możliwość uruchamiania wielu systemów na raz
- Ograniczenie na liczbę jednocześnie włączonych wirtualnych maszyn
- Przenoszenie wirtualnej maszyny na inny komputer – wystarczy przekopiowanie plików z dyskami

#### Procesor

- Procesor dzielony z gospodarzem nie emulowany
- Dla komputerów wieloprocesorowych tylko jeden procesor jest wykorzystywany
- Priorytet dostępu do procesora może mieć host albo wirtualna maszyna
- Można ustawić opcję dłuższego dostępu do procesora dla systemu w aktywnym oknie

### Pamieci

- Można przy każdym włączeniu przydzielać dotępną pamięć RAM systemowi – nie tak jak w VMware
- Maszyna nie alokuje od razu całego miejsca na dysku na stałe, tylko dopisywane są zmiany do plików tego systemu. Ale w trakcie działania maszyny: alokacja!
- Dobieranie do potrzeb parametrów sprzętowych maszyny: ilość RAM, dysku twardego, itp.

# Funk c jonalnoś ć

- Możliwośc współdzielenia folderów przez guesta i hosta (folder sharing) – po zainstalowaniu Additionals
- Można zapisywać stan maszyny
- Dyski optyczne z plików .jso lub podczepienie pod hosta

# Funkcjonalność cd.

- Drag and drop między hostem, a guestem:
	- Trzeba chwycić plik z gospodarza, przeciągnąć na gościa i upuścić
	- Wtedy plik zostanie skopiowany
- Po zainstalowaniu dodatków(Additions) dopiero po instalacji guesta – możliwość drag and drop od guesta do hosta

#### Internet

- SO może być
	- odłączony od sieci, albo:
	- posiadać własną kartę sieciową, adres IP i korzystać z sieci hosta

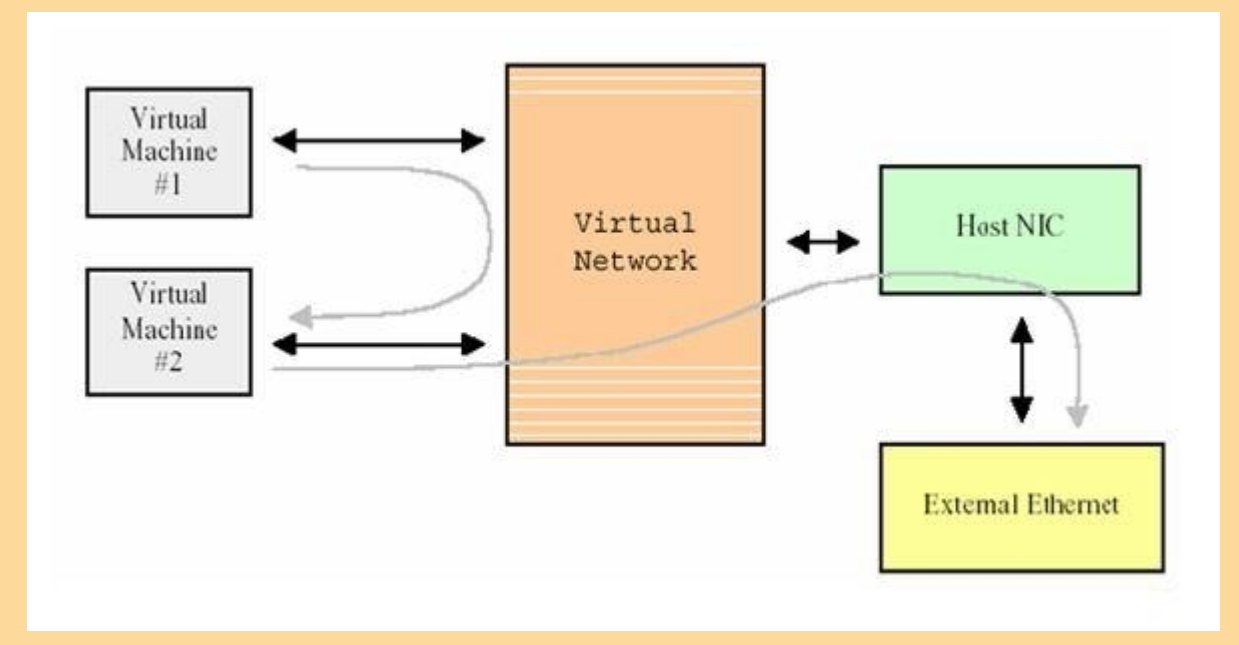

#### Warto wiedzieć

- Odzyskanie kursora domyślnie prawy Alt
- Po włączeniu Virtual PC odżywają wszystkie maszyny – można to zmienić
- Można zmieniać ustawienia okienka np.czy ma byc tryb pełnoekranowy

## Virtual PC 2004, a 2007

- W wersji 2007 dodano:
	- Wsparcie dla Windows Vista jako gość i jako gospodarz
	- Wsparcie dla Windows Vista 64-bitowego
	- Zwiększenie wydajności w stosunku do poprzedniej wersji programu